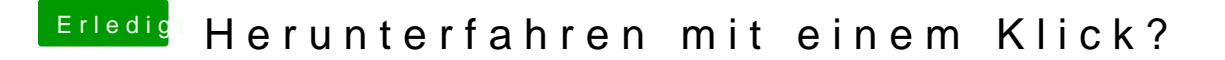

Beitrag von user232 vom 7. November 2018, 09:48

Das mit *d*Meirn-Tastaduarchte ich wäre klar gewesen.

Der Tipp **Katabin Edements hat es mich umsetzen lassen**. Nun funktioniert F